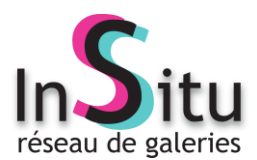

Pour envoyer les actualités d'une exposition liée

## à une galerie du réseau académique InSitu :

## **Informations à donner pour chaque exposition, directement dans le corps de texte du mail ou sur une pièce jointe :**

- Nom de la galerie, de l'établissement, ville ex : GALERIE DU COLLÈGE PONT ROUSSEAU, REZÉ ou GALERIE LE HALL DU LYCÉE DUPLESSIS-MORNAY, SAUMUR - **Titre de l'exposition et/ou le nom de l'artiste**  ex : Exposition *Julien BRETON* ou *Paper Skin*  - Dates d'exposition - Nature de l'exposition ex : artiste(s) invité(s), exposition de l'artothèque, du Frac… - **Informations complémentaire** 

ex : Collages, photographies…

## Merci de présenter **l'ensemble des informations sous la forme suivante afin de permettre un unique copié/collé** :

GALERIE DU COLLÈGE PONT ROUSSEAU, REZÉ Exposition *Julien BRETON*, photographies, mars/avril 2018 Artiste invité

**Merci d'envoyer ces informations à [jean-pierre.marquet@ac-nantes.fr](mailto:jean-pierre.marquet@ac-nantes.fr)pour une mise en ligne sur la page dédiée.**